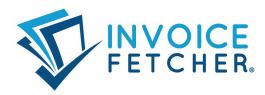

### Forward emails from Apple Mail automatically

Optimize your invoice receipt using invoicefetcher.email

| 000         | Alle<br>102 E-Mails                                                                                 |                  | I » Q                                                                                                    |  |  |
|-------------|----------------------------------------------------------------------------------------------------|------------------|----------------------------------------------------------------------------------------------------|--|--|
| Favoriten   | Postfächer Alle      Gesendet (alle)      Entwürfe (alle) (2)                                       |                  |                                                                                                    |  |  |
| > 😫 Alle    |                                                                                                    |                  |                                                                                                    |  |  |
| > d Ges     |                                                                                                    |                  | g 01.10.21                                                                                                    |  |  |
| > 🛅 Entv    |                                                                                                    |                  | 1. Okt. 2021 Ø<br>Details                                                                                      |  |  |
| Intelligent |                                                                                                    |                  |                                                                                                    |  |  |
| Lokal       | Aktiv Beschreibung                                                                                  | Regel hinzufügen |                                                                                                    |  |  |
|             | V Neuigkeiten von Apple                                                                             | Bearbeiten       |                                                                                                    |  |  |
| bastianlan  | v invoicefetcher.email Weiterleitung                                                                | uplizieren       | Rechnung cl-                                                                                                   |  |  |
| info@acou   | Beschreibung: invoicefetcher.email Weiterleitung<br>Bei Erfüllen einer ≎ der folgenden Bedingungen: |                  | Go to the preferences of                                                                                       |  |  |
|             | An  c enthält  rechnungseingang@mein  + Folgende Aktionen durchführen:                              |                  | Apple Mail.                                                                                                    |  |  |
|             | E-Mail umleiten o an: meinefirma@invoicefetcher.email > - 4                                         |                  | With the option <b>"Add rule"</b>                                                                              |  |  |
|             | 10.05.2022 12:52 Uhr zu der Beitragsnummer 30****683 sind b                                         | 3                | for different scenarios. After<br>an individual designation,<br>you can define the forwar-<br>ding conditions. |  |  |

Seiten 1 von 4

invoicefetcher UG (haftungsbeschränkt) Geschäftsführer Phillip Strauch Heinrich-Böll-Str. 5 12529 Schönefeld

Telefon: +49 (0) 30 / 88 94 26 55 E-Mail: service@invoicefetcher.com Web: www.invoicefetcher.com VR-Bank Fläming eG BIC: GENODEF1LUK IBAN: DE31 1606 2008 2105 3626 00 Amtsgericht Cottbus HRB 12450 CB USt-IdNr.: DE304916038

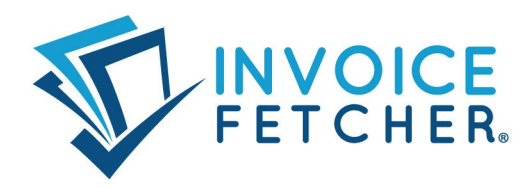

### Scenario 1 Forward all emails <u>from</u> a specific sender

If you receive your invoices from a special address (e.g. invoice@...) you can create a forwarding for all e-mails coming from this address. Define the following condition and action for this:

| 000                                                                           | Alle                                                                                               | Ē_Ē_₩ Q                                                                                                    |
|-------------------------------------------------------------------------------|----------------------------------------------------------------------------------------------------|----------------------------------------------------------------------------------------------------|
| Favoriten                                                                     | Postfächer Alle      Gesendet (alle)      Entwürfe (alle) (2)                                      | Make sure that you use the term                                                                                                    |
| <ul> <li>➢ Alle</li> <li>&gt; ✓ Ges</li> <li>○ ○ ○</li> <li>○ Enty</li> </ul> |                                                                                                    | " <b>redirect</b> " for the action. For<br>example, the supplier is recog-                                                                                                    |
| Lokal                                                                         | Beschreibung Rege<br>Jeuigkeiten von Apple B                                                       | nized by the domain in our sys-<br>tem and the attachment remains                                                                                                    |
| info@acou                                                                     | Beschreibung: invoicefetcher.email Weiterleitung                                                   | uplize and can be processed by us.                                                                                                    |
|                                                                               | Von       • enthält       • rechnungen@muster.com       - +         Folgende Aktionen durchführen: | By clicking on " <b>Apply</b> " in the next<br>window, the rule is applied retro-<br>actively to all e-mails in the mail-<br>box. The date of receipt of the e-                                                     |
|                                                                               | 10.05.2022 12:52 Uhr zu der Beitragsnummer 30****683 sind b                                        | mail is recognized in our system<br>as the invoice date. This allows<br>you to limit the export to a third<br>party system to a selected period<br>of time and not have to worry<br>about an overfilled accounting. |

## Variation - multiple sender addresses:

Of course, multiple sender addresses can also be specified as a condition. Another address can be added via the "+". Also select that only one of the conditions must be fulfilled.

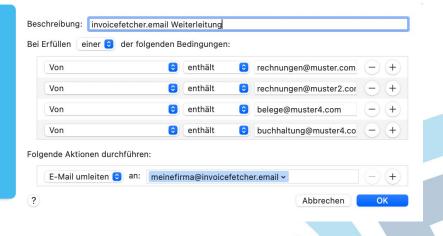

Seiten 2 von 4

invoicefetcher UG (haftungsbeschränkt) Geschäftsführer Phillip Strauch Heinrich-Böll-Str. 5 12529 Schönefeld

Telefon: +49 (0) 30 / 88 94 26 55 E-Mail: service@invoicefetcher.com Web: www.invoicefetcher.com VR-Bank Fläming eG BIC: GENODEF1LUK IBAN: DE31 1606 2008 2105 3626 00 Amtsgericht Cottbus HRB 12450 CB USt-IdNr.: DE304916038

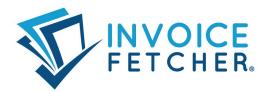

# Scenario 2 The word "invoice" as the subject and a PDF in the attachment

You can also have the rule search for the word "**Invoice**" in the subject and then check if there is a PDF attached. Define the following condition and action for this.

| 000                                                                | Alle<br>102 E-Mails                                                                                                    |                                                                                                    |  |  |
|--------------------------------------------------------------------|----------------------------------------------------------------------------------------------------|----------------------------------------------------------------------------------------------------|--|--|
| Favoriten                                                          | Postfächer Alle      Gesendet (alle)      Entwürfe (alle) (2)                                                                    |                                                                                                    |  |  |
| >          Alle           >          Ges           >          Enty | Regein                                                                                                    | Select that ALL conditions should<br>be fulfilled. Make sure that you<br>use the term "redirect" for the<br>action. For example, the supplier                                                                                                    |  |  |
| Intelligent<br>Aktiv Beschri                                       | sibung                                                                                                    |                                                                                                    |  |  |
| Lokal Veuigl                                                       | keiten von Apple                                                                                                    |                                                                                                    |  |  |
| bastianlan <b>√</b> invo7                                          | Beschreibung: invoicefetcher.email Weiterleitung<br>Bei Erfüllen aller   der folgenden Bedingungen: Betreff  Anhangstyp  ist PDF | is recognized by the domain in<br>our system and the attachment<br>remains and can be processed<br>by us.                                                                                                    |  |  |
|                                                                    | Folgende Aktionen durchführen:<br>E-Mail umleiten  an: meinefirma@invoicefetcher.email  Abbrec                                   | By clicking on " <b>Apply</b> " in the next<br>window, the rule is applied retro-<br>actively to all e-mails in the mail-<br>box. The date of receipt of the e-<br>mail is recognized in our system<br>as the invoice date. This allows<br>you to limit the export to a third<br>party system to a selected period |  |  |
|                                                                    |                                                                                                    | of time and not have to worry                                                                                                    |  |  |

Seiten 3 von 4

invoicefetcher UG (haftungsbeschränkt) Geschäftsführer Phillip Strauch Heinrich-Böll-Str. 5 12529 Schönefeld

Telefon: +49 (0) 30 / 88 94 26 55 E-Mail: service@invoicefetcher.com Web: www.invoicefetcher.com VR-Bank Fläming eG BIC: GENODEF1LUK IBAN: DE31 1606 2008 2105 3626 00 Amtsgericht Cottbus HRB 12450 CB USt-IdNr.: DE304916038

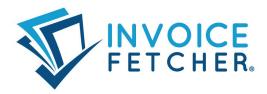

#### Scenario 3 All emails sent to a specific address

If you have a mailbox with its own address to which all your incoming invoices are sent (e.g. invoices@mycompany.com), then you can set up forwarding of all these emails.

| 000        | Alle<br>102 E-Mails                                                                                                    |                                                                 |                                |                                                                                                    | » Q                                                                |
|------------|----------------------------------------------------------------------------------------------------|-----------------------------------------------------------------|--------------------------------|----------------------------------------------------------------------------------------------------|--------------------------------------------------------------------|
| Favoriten  | Postfächer Alle  Gesendet (alle)                                                                                                    | Entwürfe (alle) (2) 🗸                                           |                                | Make sure tl                                                                                                    | hat you use the                                                    |
| >          |                                                                                                    | term "redirect" for the action.<br>For example, the supplier is |                                |                                                                                                    |                                                                    |
| Lokal 🗸 Ne | chreibung<br>uigkeiten von Apple<br>picefetcher.email Weiterleitung<br>Beschreibung: invoicefetcher.email Weiterleitun<br>Bei Erfüllen einer C der folgenden Bedingung<br>An C enthält |                                                                 | Regel<br>Bez<br>In<br>nein – + | our system                                                                                                    | by the domain in<br>and the attachme<br>d can be processed         |
|            | Folgende Aktionen durchführen:                                                                                                    |                                                                 |                                | By clicking on " <b>Ap</b><br>next window, the r<br>retroactively to all<br>the mailbox. The d<br>of the e-mail is red | y, the rule is applied<br>y to all e-mails in<br>The date of recei |
|            | 10.05.2022 12:52 Uhr zu der Beitragsnum                                                                                                    | mer 30****683 sind b   -                                        |                                | our system (<br>This allows y                                                                                          | as the invoice date<br>you to limit the ex-<br>rd party system to  |

Seiten 4 von 4

invoicefetcher UG (haftungsbeschränkt) Geschäftsführer Phillip Strauch Heinrich-Böll-Str. 5 12529 Schönefeld

Telefon: +49 (0) 30 / 88 94 26 55 E-Mail: service@invoicefetcher.com Web: www.invoicefetcher.com VR-Bank Fläming eG BIC: GENODEF1LUK IBAN: DE31 1606 2008 2105 3626 00 Amtsgericht Cottbus HRB 12450 CB USt-IdNr.: DE304916038 ot